## **Cameo Enterprise Architecture Documentation**

## **Docs of other versions**

- [Cameo Enterprise Architecture 2021x Refresh2](https://docs.nomagic.com/display/CEA2021xR2/Cameo+Enterprise+Architecture+Documentation)
- [Cameo Enterprise Architecture 2021x Refresh1](https://docs.nomagic.com/display/CEA2021xR1/Cameo+Enterprise+Architecture+Documentation)
- [Cameo Enterprise Architecture 2021x](https://docs.nomagic.com/display/CEA2021x/Cameo+Enterprise+Architecture+Documentation)
- [Cameo Enterprise Architecture 19.0 SP4](https://docs.nomagic.com/display/CEA190SP4/Cameo+Enterprise+Architecture+Documentation)
- [Cameo Enterprise Architecture 19.0 SP3](https://docs.nomagic.com/display/CEA190SP3/Cameo+Enterprise+Architecture+Documentation)
- [Cameo Enterprise Architecture 19.0 SP2](https://docs.nomagic.com/display/CEA190SP2/Cameo+Enterprise+Architecture+Documentation)
- [Cameo Enterprise Architecture 19.0 SP1](https://docs.nomagic.com/display/CEA190SP1/Cameo+Enterprise+Architecture+Documentation)
- [Cameo Enterprise Architecture 19.0](https://docs.nomagic.com/display/CEA190/Cameo+Enterprise+Architecture+Documentation)
- [Cameo Enterprise Architecture 18.5](#)
- [Cameo Enterprise Architecture 18.4](#)
- [Cameo Enterprise Architecture 18.3](#) [Cameo Enterprise Architecture 18.2](#)

This is the home page of Cameo Enterprise Architecture documentation.

Cameo Enterprise Architecture is based on the award-winning MagicDraw modeling platform. The solution retains all the best diagramming, collaboration, persistence, and documentation capabilities while offering more customized capabilities tailored to **enterprise architecture** needs.

The documentation of Cameo Enterprise Architecture is a package that includes the documentation of these products and plugins:

## **[MagicDraw Documentation](https://docs.nomagic.com/display/MD2022x/MagicDraw+Documentation)**

Introduces the main features of modeling tool: working with projects, UML 2 modeling and diagramming, collaboration capabilities, and many more core features.

## **[UPDM 2 Plugin](https://docs.nomagic.com/display/UPDM2P2022x/UPDM+2+Plugin+Documentation)  [Documentation](https://docs.nomagic.com/display/UPDM2P2022x/UPDM+2+Plugin+Documentation)**

Provides descriptions of UPDM 2 diagrams and elements, plus introduces UPDM 2 specific features as well as gives guidelines for building enterprises.

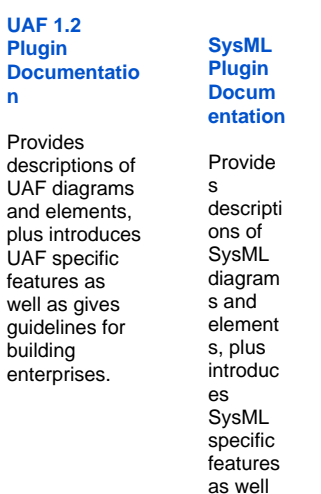

as gives guidelin es for building systems.

**Cameo Cridditional** Provides instructions about **Cameo Simulation** Provides instructions to user interactions or predefined testing and execution or predefined testing and executio<br>**Additio**ns or predefined testing and execution scenarios. **Installatio** 

**[Ca](https://docs.nomagic.com/display/CRMP2022x/Cameo+Requirements+Modeler+Plugin+Documentation) [me](https://docs.nomagic.com/display/CRMP2022x/Cameo+Requirements+Modeler+Plugin+Documentation) [o](https://docs.nomagic.com/display/CRMP2022x/Cameo+Requirements+Modeler+Plugin+Documentation)  [Re](https://docs.nomagic.com/display/CRMP2022x/Cameo+Requirements+Modeler+Plugin+Documentation) [qui](https://docs.nomagic.com/display/CRMP2022x/Cameo+Requirements+Modeler+Plugin+Documentation) [re](https://docs.nomagic.com/display/CRMP2022x/Cameo+Requirements+Modeler+Plugin+Documentation) [me](https://docs.nomagic.com/display/CRMP2022x/Cameo+Requirements+Modeler+Plugin+Documentation) [nts](https://docs.nomagic.com/display/CRMP2022x/Cameo+Requirements+Modeler+Plugin+Documentation) [Mo](https://docs.nomagic.com/display/CRMP2022x/Cameo+Requirements+Modeler+Plugin+Documentation) [del](https://docs.nomagic.com/display/CRMP2022x/Cameo+Requirements+Modeler+Plugin+Documentation) [er](https://docs.nomagic.com/display/CRMP2022x/Cameo+Requirements+Modeler+Plugin+Documentation)  [Plu](https://docs.nomagic.com/display/CRMP2022x/Cameo+Requirements+Modeler+Plugin+Documentation) [gin](https://docs.nomagic.com/display/CRMP2022x/Cameo+Requirements+Modeler+Plugin+Documentation) [Do](https://docs.nomagic.com/display/CRMP2022x/Cameo+Requirements+Modeler+Plugin+Documentation) [cu](https://docs.nomagic.com/display/CRMP2022x/Cameo+Requirements+Modeler+Plugin+Documentation) [me](https://docs.nomagic.com/display/CRMP2022x/Cameo+Requirements+Modeler+Plugin+Documentation) [nta](https://docs.nomagic.com/display/CRMP2022x/Cameo+Requirements+Modeler+Plugin+Documentation) [tion](https://docs.nomagic.com/display/CRMP2022x/Cameo+Requirements+Modeler+Plugin+Documentation)**

Provides the instructions about the instructions and plugins, and plugins, and plugins, and plugins, perform a

Gui  $\frac{de}{d}$ <br> $\frac{d}{d}$ <br> $\frac{d}{d}$ <br> $\frac{d}{d}$ <br> $\frac{d}{d}$ <br> $\frac{d}{d}$ ou  $gh$ <br>the  $\mathop{\text{im}}$  $\begin{array}{c}\n\ldots \\
\text{por} \\
t,\n\end{array}$ ex<br>por  $t$ ,  $an$  ${\sf d}$  ${\sf ma}$  $na$  $\begin{array}{c} \n \text{re} \\ \n \text{me} \n \end{array}$  $int$  of  $S_y$ sM<br>L req<br>uir  $em$ <br>ent<br>s.